# **how to make a read only word document [editable.pdf](http://reflectionsjournal.org/download.php?q=how to make a read only word document editable.pdf)**

**FREE PDF [DOWNLOAD](http://reflectionsjournal.org/download.php?q=how to make a read only word document editable.pdf)**

**[NOW!!!](http://reflectionsjournal.org/download.php?q=how to make a read only word document editable.pdf)**

Source #2:

**how to make a read only word document [editable.pdf](http://reflectionsjournal.org/download2.php?q=how to make a read only word document editable.pdf) FREE PDF [DOWNLOAD](http://reflectionsjournal.org/download2.php?q=how to make a read only word document editable.pdf)**

30 RESULTS

### How to Convert a JPEG **Image Into an Editable Word [Document](http://www.wikihow.com/Convert-a-JPEG-Image-Into-an-Editable-Word-Document)**

**www.wikihow.com**/Convert-a-JPEG-**Image-Into-an-Editable-Word-Document**

How to Convert a JPEG **Image Into an Editable Word Document**. Often at times, you are stuck with a scanned JPEG file in which you can not edit a value, such as date or ...

#### Can I **lock (or make [uneditable\)](http://superuser.com/questions/143860/can-i-lock-or-make-uneditable-portions-of-a-word-document) portions of** a **word document**?

#### **superuser.com**/...i-lock-or-**make**-un**editable**-portions-of-a-**word**-**document**

I am looking to **make** a letterhead for my company. Right now I currently have an image within the header of the **document** and an image within the footer of the **document**.

#### **How to Convert a [PowerPoint](http://smallbusiness.chron.com/convert-powerpoint-word-make-editable-43600.html) to Word** and **Make** It **Editable** ... smallbusiness.chron.com › â€| › Setting Up a New [Business](http://smallbusiness.chron.com/setting-up-a-new-business-basics/) Basics

Related Articles [Automatically Convert **Word**] | How to Automatically Convert **Word** to PowerPoint [PowerPoint Objects] | How to Convert PowerPoint Objects to **Word** Pictures

#### **Open [Documents](http://www.word.tips.net/T000223_Open_Documents_Suddenly_Become_Read-Only.html) Suddenly Become Read-Only - Wordâ€**

www.**word**.tips.net/T000223\_**Open\_Documents\_Suddenly\_Become\_Read-Only**... I have Windows 7 Professional. Suddenly found all **Word** documents opened **read only**. Also you could not rename or delete **Word** files. Creating a new **word document** from ...

# formatting - **Make MS Word [document](http://tex.stackexchange.com/questions/8308/make-ms-word-document-look-like-it-has-been-typeset-in-latex) look like** it has been ...

tex.stackexchange.com/.../8308/**make**-ms-**word**-**document**-look-like-it... A few years back, I used to use LaTeX for writing reports and such, and I really liked the look of them. However, nowadays I am forced to use MS **Word** to write my ...

#### **How to Make** an **Excel [Spreadsheet](http://smallbusiness.chron.com/make-excel-spreadsheet-read-only-other-people-74807.html) "Read Only" for Other** ...

**smallbusiness.chron.com** › Accounting & [Bookkeeping](http://smallbusiness.chron.com/accounting-bookkeeping/) › [Excel](http://smallbusiness.chron.com/excel/) **How to Make** an **Excel Spreadsheet "Read Only" for Other** People by William Pullman

## **How To Create [Professional](http://www.makeuseof.com/tag/writing-professional-reports-documents/) Reports** & Docs on **Word**

**www.makeuseof.com**/tag/writing-professional-reports-**documents MakeUseOf** is very proud to present its next guide: **How to Create Professional Reports** and Documents in **Word**. This guide looks at the elements of a good report, as ...

## **Word** files [suddenly](https://www.cnet.com/forums/discussions/word-files-suddenly-become-read-only-310558/) become **read only** - Forums - CNET

**www.cnet.com** › [Forums](https://www.cnet.com/forums/) › Office & [Productivity](https://www.cnet.com/forums/office-productivity-software/) Software 30 posts · First post: Sep 30, 2008

Jan 22, 2012 · The **read only** issue popped up on Windows XP running **Word** 97. What some discovered was **Word** was opening the file twice and the second time you get the **read** ...

## 5 Methods to **Make a School PowerPoint [Presentation](http://www.dvd-ppt-slideshow.com/blog/5-methods-to-make-a-school-powerpoint-presentation-read-only/) Read**

#### ... www.dvd-ppt-slideshow.com/blog/5-methods-t

MS PowerPoint is vital for today's teachers and students to create courses, conveying speeches, compose homework and designing learning games for interactive ...

# **Office Lens converts scanned** paper [documents](http://www.idownloadblog.com/2016/02/12/office-lens-scan-documents-word/) to **editable** ...

**www.idownloadblog.com**/2016/02/12/office-lens-scan-**documents**-**word** Feb 12, 2016 · For those of you that still use hard copies for all your important documents, or have physical business cards, photographs, whiteboards, and other ...

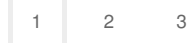